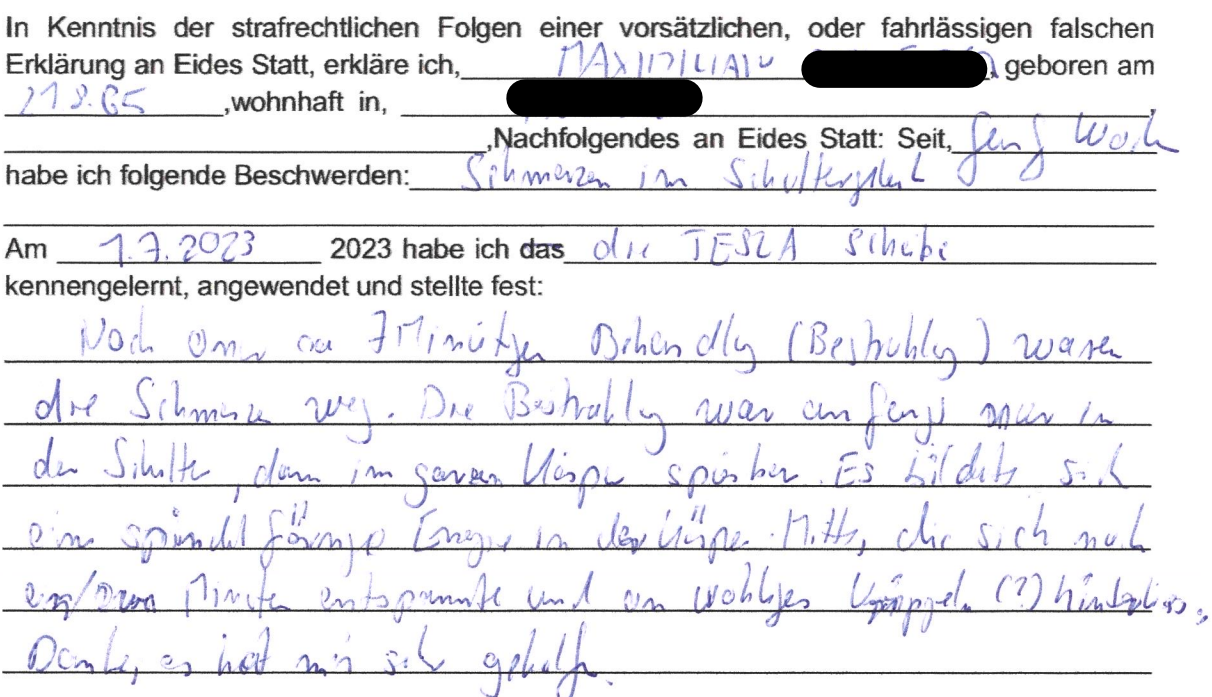

## Einwilligung gemäß Datenschutzgrundverordnung DSGVO als Anlage zur obigen Erklärung an Eides Statt zur weiteren Nutzung

## Mein behandelnder Arzt wird hiermit ermächtigt meine Daten der MOBIL+MED AG zu geben.

Die in der Obigen Erklärung an Eides Statt abgegebenen personenbezogenen Daten, insbesondere Name, Anschrift, Telefonnummer, Mailadresse, die allein zum Zwecke der Bekanntmachung der Anwendungsmöglichkeiten von Produkten der MOBIL+MED AG dienen, werden auf Grundlage einer privatrechtlichen Vereinbarung zwischen dem Unterzeichner dieser Einwilligung und der MOBIL+MED AG erhoben.

Diese Daten müssen bei ihrer Veröffentlichung unlesbar sein, dürfen jedoch mit dem Hinweis auf die Hotline des Unternehmens versehen werden. Die MOBIL+MED AG darf, an Nutzer dieser Hotline, meine personenbezogenen Daten weitergeben, damit diese sich direkt mit mir in Verbindung setzen können. Ich entscheide dann in jedem Fall selbst, ob ich ihnen freiwillig weitere Auskünfte über mich geben möchte. Sollte der Anrufer seine Kontaktdaten offenbaren, werde ich mich gegebenenfalls mit ihm in Verbindung setzen, um ihm zu helfen.

## Meine Rechte: Auskunft, Berichtigung, Löschung und Sperrung, Widerspruchsrecht

Ich bin gemäß Artikel 15 DSGVO jederzeit berechtigt, gegenüber der MOBIL+MED AG um umfangreiche Auskunftserteilung zu den zu meiner Person gespeicherten Daten zu ersuchen. Gemäß Artikel 17 DSGVO können ich jederzeit gegenüber der MOBIL+MED AG die Berichtigung, Löschung und Sperrung einzelner personenbezogener Daten verlangen. Ich kann darüber hinaus jederzeit ohne Angabe von Gründen von meinem Widerspruchsrecht Gebrauch machen und die erteilte Einwilligungserklärung mit Wirkung für die Zukunft abändern oder gänzlich widerrufen. Ich kann den Widerruf entweder postalisch, oder per E-Mail an die MOBIL+MED AG übermitteln. Es entstehen mir dabei keine anderen Kosten als die Portokosten bzw. die Übermittlungskosten nach den bestehenden Basistarifen.

of Smilny 1

Rechtsqültige Unterschrift